## SAP ABAP table H\_T513H {Generated Table for View H\_T513H}

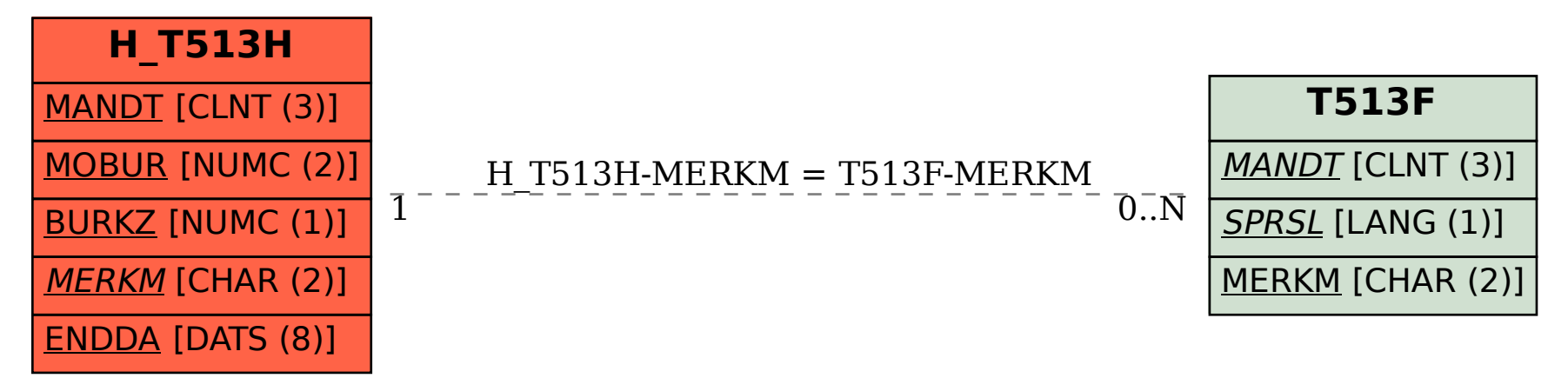